# **2021 ANNUAL GENERAL MEETING**ONLINE MEETING GUIDE

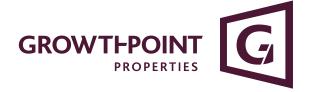

MEETING ID: 303-222-882

# **GETTING STARTED**

If you choose to participate online you will be able to view a live webcast of the meeting, ask the Directors questions online and submit your votes in real time. To participate online visit https://web.lumiagm.com/303222882 on your smartphone, tablet or computer. You will need the latest versions of Chrome, Safari, Edge or Firefox. Please ensure your browser is compatible.

## TO LOG IN, YOU MUST HAVE THE FOLLOWING INFORMATION:

#### Australian Residents

- Username (SRN or HIN) and
- Password (postcode of your registered address).

#### Overseas Residents

- Username (SRN or HIN) and
- Password

   (three-character country code)
   e.g. New Zealand NZL;
   United Kingdom GBR;
   United States of America USA;
   Canada CAN.

A full list of country codes is provided at the end of this guide.

**Appointed Proxies** 

To receive your unique username and password, please contact Computershare Investor Services on +61 3 9415 4024 during the online registration period which will open 30 minutes before the start of the meeting.

Online registration will open 30 minutes before the start of the meeting.

#### PARTICIPATING AT THE MEETING

To participate in the meeting, you will be required to enter the unique 9-digit Meeting ID provided above.

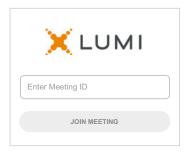

To proceed into the meeting, you will need to read and accept the Terms and Conditions.

| ← X LUMI                                                                                                    |  |  |  |  |  |  |  |  |
|----------------------------------------------------------------------------------------------------|--|--|--|--|--|--|--|--|
| Terms and Conditions                                                                                                    |  |  |  |  |  |  |  |  |
| Prior to registering for the meeting, it is important that you read and accept the Terms & Conditions. To access the Terms & Conditions please click on the following link: |  |  |  |  |  |  |  |  |
| Terms and Conditions                                                                                                    |  |  |  |  |  |  |  |  |
| ☐ I agree to all of the above terms and conditions                                                                                                    |  |  |  |  |  |  |  |  |
| DECLINE ACCEPT                                                                                                    |  |  |  |  |  |  |  |  |
|                                                                                                    |  |  |  |  |  |  |  |  |

Select the relevant log in option to represent yourself in the meeting.

Note that only Securityholders and Proxies can vote and ask questions in the meeting.

To register as a securityholder, select 'Securityholder or Proxy' and enter your SRN or HIN and Postcode or Country Code.

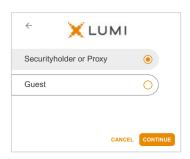

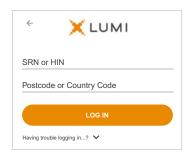

To register as a proxyholder, select 'Securityholder or Proxy' and you will need your username and password as provided by Computershare. In the 'SRN or HIN' field enter your username and in the 'Postcode or Country Code' field enter your password.

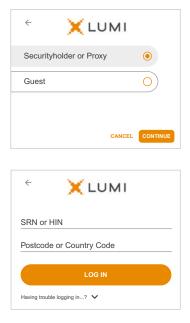

OR To register as a guest, select 'Guest' and enter your name and email address.

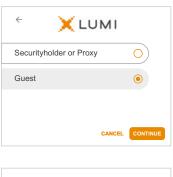

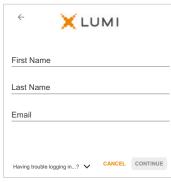

Once logged in, you will see the home page, which displays the meeting title and name of the registered securityholder or nominated proxy.

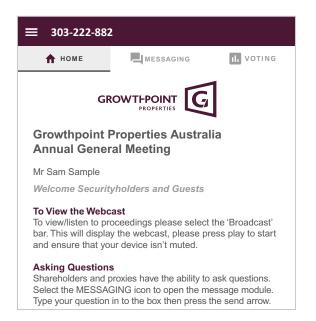

To view the webcast you must tap the broadcast arrow on your screen and press the play button. Click the arrow to switch between screens.

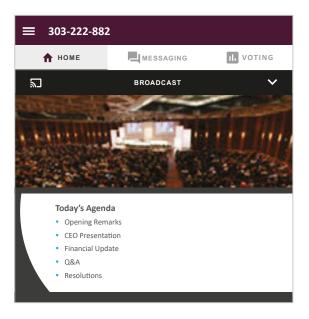

6

To ask a question tap on the messaging icon , type your question in the chat box at the top of the screen and select the send icon. Confirmation that your message has been received will appear.

To ask a question verbally follow the instructions on the home page  $\hat{\mathbf{n}}$  of the virtual meeting platform.

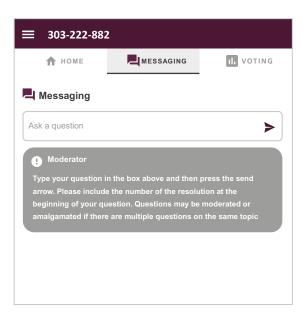

When the Chair declares the poll open:

- A voting icon will appear on screen and the meeting resolutions will be displayed
- To vote, select one of the voting options.
   Your response will be highlighted
- To change your vote, simply select a different option to override

The number of items you have voted on or are yet to vote on, is displayed at the top of the screen. Votes may be changed up to the time the Chair closes the poll.

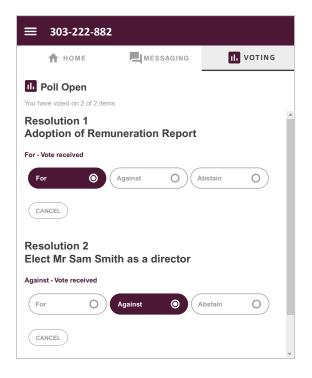

### Icon descriptions

| $\triangle$ | Home | page | icon, | displa | ıys m | neeting | informa | ation. |
|-------------|------|------|-------|--------|-------|---------|---------|--------|
|             |      |      |       |        |       |         |         |        |

Messaging icon, used to ask questions.

Voting icon, used to vote. Only visible when the Chair opens the poll.

**⋒**J BROADCAST ✓

The broadcast bar allows you to view and listen to the proceedings.

#### FOR ASSISTANCE

If you require assistance before or during the meeting please call +61 3 9415 4024

# **COUNTRY CODES**

Select your country code from the list below and enter it into the password field.

| OCIO | ABW ARUBA ECU ECUADOR LIE LIECHTENSTEIN SDN SUDAN AFG AFGHANISTAN EGY EGYPT LKA SRI LANKA SEN SENEGAL AGO ANGOLA ERI ERITREA LSO LESOTHO SGP SINGAPORE AIA ANGUILLA ESH WESTERN SAHARA LTU LITHUANIA SGS STH GEORGIA & ALA ALAND ISLANDS ESP SPAIN LUX LUXEMBOURG STH SANDWICH ISL ALB ALBANIA EST ESTONIA LVA LATVIA SHN ST HELENA AND ANDORRA ETH ETHIOPIA MAC MACAO SJM SVALBARD & JAN MAYEN ANT NETHERLANDS ANTILLES FIN FINLAND MAF ST MARTIN SLB SOLOMON ISLANDS ARE UNITED ARAB EMIRATES FJI FIJI MAR MOROCCO SLE SIERRA LEONE ARG ARGENTINA FLK FALKLAND ISLANDS MCO MONACO SLV EL SALVADOR |     |                                |       |                                                             |      |                                |  |  |  |  |
|------|----------------------------------------------------------------------------------------------------|-----|--------------------------------|-------|-------------------------------------------------------------|------|--------------------------------|--|--|--|--|
| ABW  | ARUBA                                                                                                    | ECU | ECUADOR                        | LIE   | LIECHTENSTEIN                                               | SDN  | SUDAN                          |  |  |  |  |
| AFG  | AFGHANISTAN                                                                                                    | EGY | EGYPT                          | LKA   | SRI LANKA                                                   | SEN  | SENEGAL                        |  |  |  |  |
| AGO  | ANGOLA                                                                                                    | ERI | ERITREA                        | LSO   | LESOTHO                                                     | SGP  | SINGAPORE                      |  |  |  |  |
| AIA  | ANGUILLA                                                                                                    | ESH | WESTERN SAHARA                 | LIU   | LUXEMBOURG                                                  | SGS  | STH GEORGIA &                  |  |  |  |  |
| ALA  | ALAND ISLANDS                                                                                                    | ESP | SPAIN                          | LUX   | LATVIA                                                      | сни  | STH SANDWICH ISL               |  |  |  |  |
| ALD  | ANDORRA                                                                                                    | FTH | ESTONIA<br>ETHIOPIA            | MAC   | MACAO                                                       | SJM  | SVALBARD & JAN MAYEN           |  |  |  |  |
| ANT  | NETHERI ANDS ANTILLES                                                                                                    | FIN | FINI AND                       | MAF   | ST MARTIN                                                   | SLB  | SOLOMON ISLANDS                |  |  |  |  |
| ARE  | UNITED ARAB EMIRATES                                                                                                    | FJI | FIJI                           | MAR   | MOROCCO                                                     | SLE  | SIERRA LEONE                   |  |  |  |  |
| ARG  | ARGENTINA                                                                                                    | FLK | FALKLAND ISLANDS               | MCO   | MONACO                                                      | SLV  | EL SALVADOR                    |  |  |  |  |
| ARM  | ARMENIA                                                                                                    |     | (MALVINAS)                     | MDA   | MOLDOVA REPUBLIC OF                                         | SMR  | SAN MARINO                     |  |  |  |  |
| ASM  | AMERICAN SAMOA                                                                                                    | FRA | FRANCE                         | MDG   | MADAGASCAR<br>MALDIVES<br>MEXICO                            | SOM  | SOMALIA                        |  |  |  |  |
| ATA  | ANTARCTICA                                                                                                    | FRO | FAROE ISLANDS                  | MDV   | MALDIVES                                                    | SPM  | ST PIERRE AND                  |  |  |  |  |
| ATF  | FRENCH SOUTHERN                                                                                                    | FSM | MICRONESIA                     | MEX   | MEXICO                                                      | CDD  | MIQUELON                       |  |  |  |  |
| ΛTG  | ANTIGUA AND BARRUDA                                                                                                    | GAB | UNITED KINGDOM                 | MKD   | MACEDONIA EODMED                                            | STP  | SAO TOME AND                   |  |  |  |  |
| ALIS | ALISTRALIA                                                                                                    | GEO | GEORGIA                        | IVIND | VIIGOSI AV REP                                              | 011  | PRINCIPE                       |  |  |  |  |
| AUT  | AUSTRIA                                                                                                    | GGY | GUERNSEY                       | MLI   | MALI                                                        | SUR  | SURINAME                       |  |  |  |  |
| AZE  | AZERBAIJAN                                                                                                    | GHA | GHANA                          | MLT   | MALTA                                                       | SVK  | SLOVAKIA                       |  |  |  |  |
| BDI  | BURUNDI                                                                                                    | GIB | GIBRALTAR                      | MMR   | MYANMAR                                                     | SVN  | SLOVENIA                       |  |  |  |  |
| BEL  | BELGIUM                                                                                                    | GIN | GUINEA                         | MNE   | MONTENEGRO                                                  | SWE  | SWEDEN                         |  |  |  |  |
| BEN  | BENIN                                                                                                    | GLP | GUADELOUPE                     | MNG   | MONGOLIA                                                    | SWZ  | SWAZILAND                      |  |  |  |  |
| BFA  | BURKINA FASO                                                                                                    | GMB | GAMBIA                         | MNP   | NORTHERN MARIANA<br>ISLANDS                                 | SYC  | SEYCHELLES                     |  |  |  |  |
| BGD  | BANGLADESH                                                                                                    | GNB | GUINEA-BISSAU                  |       | ISLANDS                                                     | SYR  | SYRIAN ARAB REPUBLIC           |  |  |  |  |
| BUR  | BALIDAIN                                                                                                    | GNQ | CDEECE                         | MDT   | MALIDITANIA                                                 | ICA  | CAICOS ISLANDS                 |  |  |  |  |
| BHS  | RAHAMAS                                                                                                    | GRD | GRENADA                        | MSR   | MONTSERRAT                                                  | TCD  | CHAD                           |  |  |  |  |
| BIH  | BOSNIA & HERZEGOVINA                                                                                                    | GRL | GREENI AND                     | MTQ   | MARTINIQUE                                                  | TGO  | TOGO                           |  |  |  |  |
| BLM  | ST BARTHELEMY                                                                                                    | GTM | GUATEMALA                      | MUS   | MAURITIUS                                                   | THA  | THAILAND                       |  |  |  |  |
| BLR  | BELARUS                                                                                                    | GUF | FRENCH GUIANA                  | MWI   | MALAWI                                                      | TJK  | TAJIKISTAN                     |  |  |  |  |
| BLZ  | BELIZE                                                                                                    | GUM | GUAM                           | MYS   | MALAWI<br>MALAYSIA<br>MAYOTTE                               | TKL  | TOKELAU                        |  |  |  |  |
| BMU  | BERMUDA                                                                                                    | GUY | GUYANA                         | MYT   | MAYOTTE                                                     | TKM  | TURKMENISTAN                   |  |  |  |  |
| BOL  | BOLIVIA                                                                                                    | HKG | HONG KONG                      | NAM   | NAMIBIA                                                     | ILS  | DEMOCRATIC REP OF              |  |  |  |  |
| BRA  | BRAZIL                                                                                                    | HMD | HEARD AND                      | NCL   | NEW CALEDONIA                                               | ТМР  | FAST TIMOR                     |  |  |  |  |
| BBN  | NETHERLANDS ANTILLES UNITED ARAB EMIRATES ARGENTINA ARMENIA AMERICAN SAMOA ANTARCTICA FRENCH SOUTHERN TERRITORIES ANTIGUA AND BARBUDA AUSTRALIA AUSTRIA AZERBAIJAN BURUNDI BELGIUM BENIN BURKINA FASO BANGLADESH BULGARIA BAHRAIN BAHAMAS BOSNIA & HERZEGOVINA ST BARTHELEMY BELARUS BELIZE BERMUDA BOLIVIA BRAZIL BARBADOS BRUNEI DARUSSALAM BHUTAN BURMA BOUVET ISLAND BOTSWANA CENTRAL AFRICAN REPUBLIC CANADA                                                                                                    | нип | HONDLIBAS                      | NEK   | MALAYSIA MAYOTTE NAMIBIA NEW CALEDONIA NIGER NORFOLK ISLAND | TON  | TONGA                          |  |  |  |  |
| RTN  | RHITAN                                                                                                    | HRV | CROATIA                        | NGA   | NIGERIA                                                     | TTO  | TRINIDAD & TOBAGO              |  |  |  |  |
| BUR  | BURMA                                                                                                    | HTI | HAITI                          | NIC   | NICARAGUA                                                   | TUN  | TUNISIA                        |  |  |  |  |
| BVT  | BOUVET ISLAND                                                                                                    | HUN | HUNGARY                        | NIU   | NIUE                                                        | TUR  | TURKEY                         |  |  |  |  |
| BWA  | BOTSWANA                                                                                                    | IDN | INDONESIA                      | NLD   | NETHERLANDS                                                 | TUV  | TUVALU                         |  |  |  |  |
| CAF  | CENTRAL AFRICAN                                                                                                    | IMN | ISLE OF MAN                    | NOR   | NORWAY                                                      | TWN  | TAIWAN                         |  |  |  |  |
| 0411 | REPUBLIC                                                                                                    | IND | INDIA                          | NPL   | NEPAL                                                       | IZA  | TANZANIA UNITED<br>REPUBLIC OF |  |  |  |  |
|      | CANADA<br>COCOS (KEELING)                                                                                                    | IOT | BRITISH INDIAN OCEAN TERRITORY |       | NAURU<br>NEW ZEALAND                                        | UGA  | UGANDA                         |  |  |  |  |
| CCK  | ISLANDS                                                                                                    | IRL | IRELAND                        |       | OMAN                                                        |      | UKRAINE                        |  |  |  |  |
| CHE  | SWITZERLAND                                                                                                    |     | IRAN ISLAMIC                   |       | PAKISTAN                                                    | UMI  | UNITED STATES MINOR            |  |  |  |  |
| CHL  | CHILE                                                                                                    |     | REPUBLIC OF                    |       | PANAMA                                                      |      | OUTLYING                       |  |  |  |  |
| CHN  | CHINA                                                                                                    | IRQ | IRAQ                           | PCN   | PITCAIRN ISLANDS                                            |      | URUGUAY                        |  |  |  |  |
|      | COTE D'IVOIRE                                                                                                    |     | ICELAND                        |       | PERU                                                        | USA  | UNITED STATES OF               |  |  |  |  |
|      | CAMEROON                                                                                                    |     | BRITISH ISLES                  |       | PHILIPPINES                                                 | 1170 | AMERICA<br>UZBEKISTAN          |  |  |  |  |
| COD  | CONGO DEMOCRATIC REPUBLIC OF                                                                                                    |     | ISRAEL<br>ITALY                |       | PALAU                                                       |      | HOLY SEE                       |  |  |  |  |
| COG  | CONGO PEOPLES                                                                                                    |     | JAMAICA                        |       | PAPUA NEW GUINEA<br>POLAND                                  | •,   | (VATICAN CITY STATE)           |  |  |  |  |
| COG  | REPUBLIC OF                                                                                                    |     | JERSEY                         |       | PUERTO RICO                                                 | VCT  | ST VINCENT &                   |  |  |  |  |
| сок  | COOK ISLANDS                                                                                                    |     | JORDAN                         |       | KOREA DEM PEOPLES                                           |      | THE GRENADINES                 |  |  |  |  |
| COL  | COLOMBIA                                                                                                    | JPN | JAPAN                          |       | REPUBLIC OF                                                 |      | VENEZUELA                      |  |  |  |  |
|      | COMOROS                                                                                                    | KAZ | KAZAKHSTAN                     | PRT   | PORTUGAL                                                    |      | BRITISH VIRGIN ISLANDS         |  |  |  |  |
|      | CAPE VERDE                                                                                                    |     | KENYA                          |       | PARAGUAY                                                    |      | US VIRGIN ISLANDS              |  |  |  |  |
|      | COSTA RICA                                                                                                    |     | KYRGYZSTAN                     | PSE   | PALESTINIAN TERRITORY                                       |      | VIETNAM<br>VANUATU             |  |  |  |  |
|      | CUBA                                                                                                    |     | CAMBODIA                       | DVE   | OCCUPIED                                                    |      | WALLIS AND FUTUNA              |  |  |  |  |
|      | CHRISTMAS ISLAND<br>CAYMAN ISLANDS                                                                                                    |     | KIRIBATI<br>ST KITTS AND NEVIS |       | FRENCH POLYNESIA<br>QATAR                                   |      | SAMOA                          |  |  |  |  |
|      | CYPRUS                                                                                                    |     | KOREA REPUBLIC OF              |       | REUNION                                                     |      | YEMEN                          |  |  |  |  |
|      | CZECH REPUBLIC                                                                                                    |     | KUWAIT                         |       | ROMANIA                                                     | YMD  | YEMEN DEMOCRATIC               |  |  |  |  |
|      | GERMANY                                                                                                    |     | LAO PDR                        |       | RUSSIAN FEDERATION                                          | YUG  | YUGOSLAVIA SOCIALIST           |  |  |  |  |
|      | DJIBOUTI                                                                                                    |     | LEBANON                        |       | RWANDA                                                      |      | FED REP                        |  |  |  |  |
|      | DOMINICA                                                                                                    | LBR | LIBERIA                        | SAU   | SAUDI ARABIA KINGDOM                                        |      | SOUTH AFRICA                   |  |  |  |  |
|      | DENMARK                                                                                                    | LBY | LIBYAN ARAB                    |       | OF                                                          |      | ZAIRE<br>ZAMBIA                |  |  |  |  |
|      | DOMINICAN REPUBLIC                                                                                                    |     | JAMAHIRIYA                     | SCG   | SERBIA AND                                                  |      | ZIMBABWE                       |  |  |  |  |
| DΖA  | ALGERIA                                                                                                    | LCA | ST LUCIA                       |       | MONTENEGRO                                                  |      | 5,                             |  |  |  |  |